## **HER101 HER108 THRU**

**HIGH EFFICIENCY RECTIFIERS** 

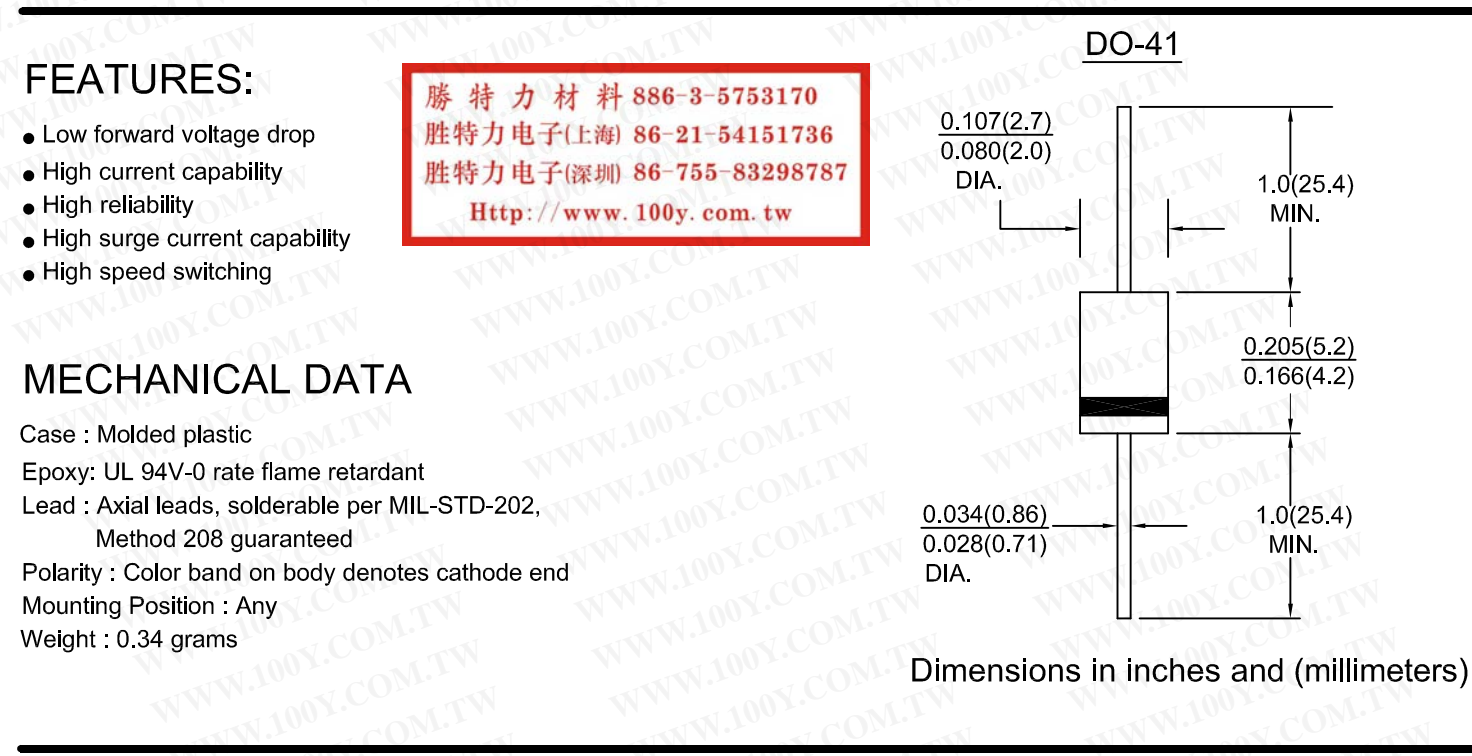

## WWW.100Y.COM.TW WWW.100Y.COM.TW **MAXIMUM RATINGS AND ELECTRICAL CHARACTERISTICS**

Rating at 25°C ambient temp. unless otherwise specified. Single phase, half sine wave, 60 Hz, resistive or inductive load. For capacitive load, derate current by 20 %.

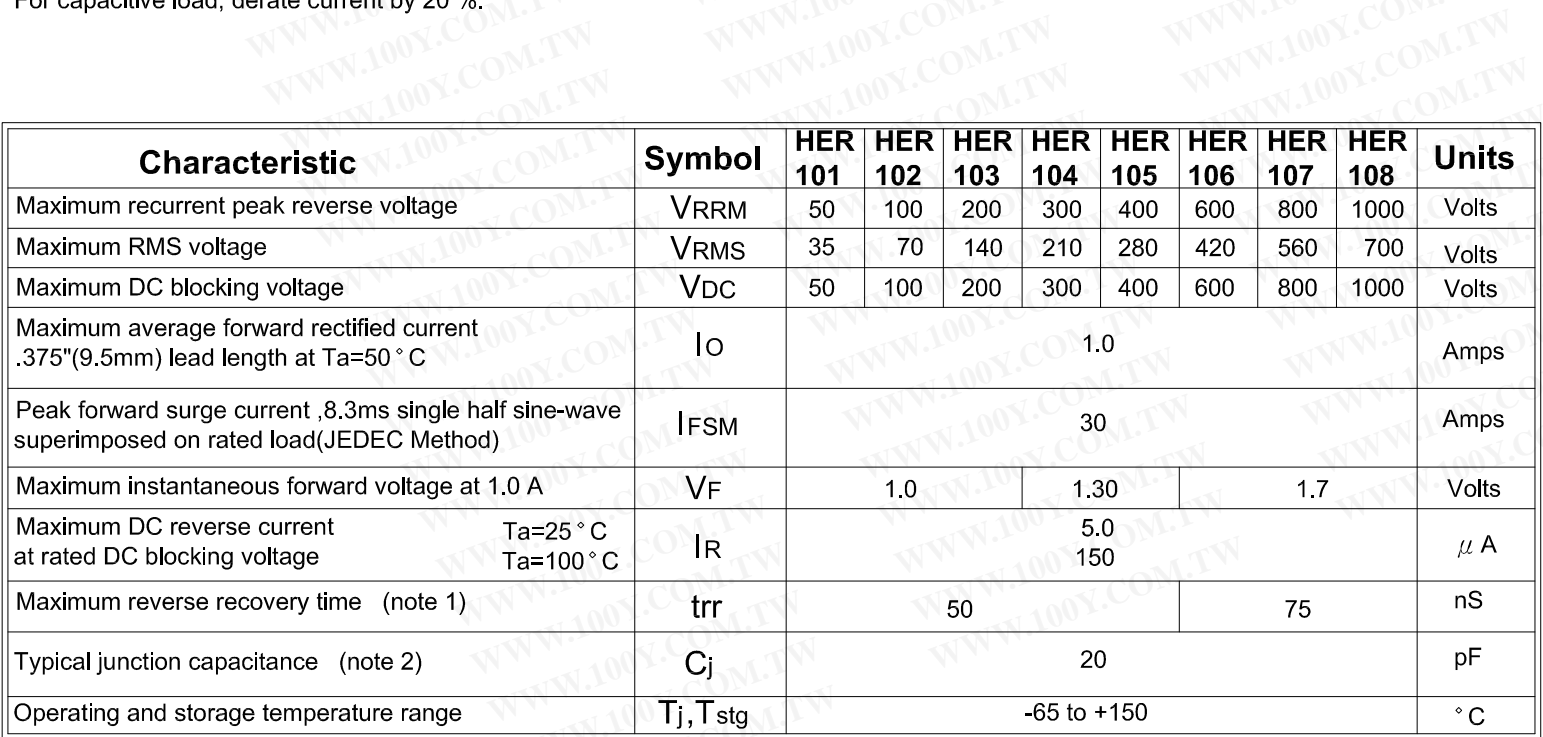

Notes: 1. Reverse recovery test condition: I F=0.5A; IR=1.0A; IRR=0.25A

2. Measured 1MHz and applied reverse voltage of 4.0V DC

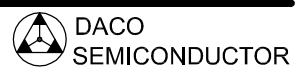

## RATINGS AND CHARACTERISTIC CURVES HER101 THRU HER108

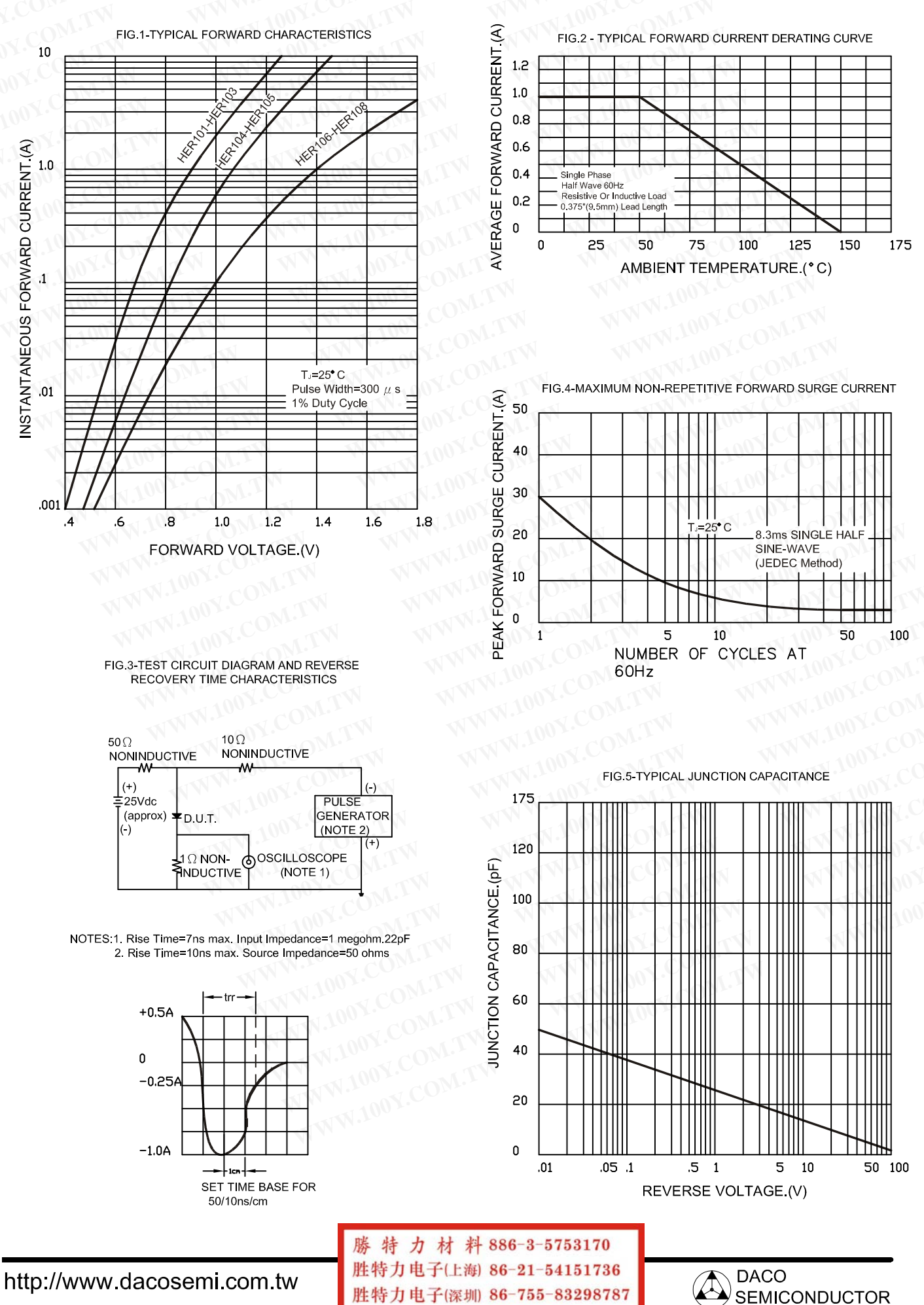

胜特力电子(深圳 86-755-83298787 Http://www.100y.com.tw